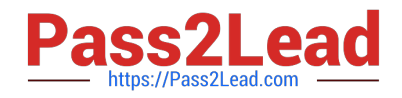

# **1Z0-067Q&As**

Upgrade Oracle9i/10g/11g OCA to Oracle Database 12c OCP

# **Pass Oracle 1Z0-067 Exam with 100% Guarantee**

Free Download Real Questions & Answers **PDF** and **VCE** file from:

**https://www.pass2lead.com/1z0-067.html**

100% Passing Guarantee 100% Money Back Assurance

Following Questions and Answers are all new published by Oracle Official Exam Center

**C** Instant Download After Purchase

- **83 100% Money Back Guarantee**
- 365 Days Free Update
- 800,000+ Satisfied Customers  $\epsilon$  of

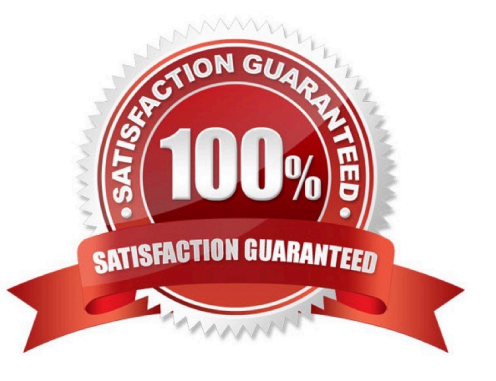

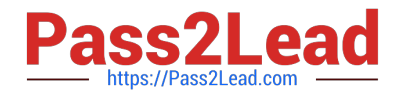

#### **QUESTION 1**

Examine the initialization parameter that is set in the PFILE:

DB\_CREATE\_FILE\_DEST =\\'/u01/app/oracle/oradata/\\'

You execute the following command to create theCDB1. container database (CDB):

SQL>CREATE DATABASE CDB1 DEFAULT TABLESPACE users DEFAULT TEMPORARY TABLESPACE temp UNDO TABLESPACE undotbsl ENABLE PLUGGABLE DATABASE SEED SYSTEM DATAFILES SIZE125M AUTOEXTEND ON NEXT 10M MAXSIZE UNLIMITED SYS AUX DATAFILES SIZE 100M;

Which three statements are true?

A. It creates a multitenant container database with a root and a seed pluggable database (PDB) that are opened in readwrite and read-only modes, respectively.

B. The files created for both the root and seed databases use Oracle Managed Files (OMF).

C. It creates a multitenant container database with the root and seed databases opened and one PDB mounted.

- D. It sets the users tablespace as the default for both the root and seed databases.
- E. undotbs1 is used as the undo tablespace for both the root and seed databases.
- F. It creates a multitenant container database with the root database opened and the seed database mounted.

Correct Answer: ABE

The seed actually doesn\\'t use anything since it\\'s read-only, but any PDB created from the seed will use the undotbs1 undo tablespace. Each PDB can have its own default tablespace, but cannot change the undo tablespace.

# **QUESTION 2**

You are administering a multitenant container database (CDB) cdb1.

Examine the command and its output:

SQL>show parameterfile

NAMETYPEVALUE

- db\_create\_file\_deststring
- db\_file\_name\_convertstring
- db\_filesinteger200

You verify that sufficient disk space is available and that no file currently exists in the `/u0l/app/oracle/

oradata/cdb1/salesdb\\' location.

You plan to create a new pluggable database (PDB) by using the command:

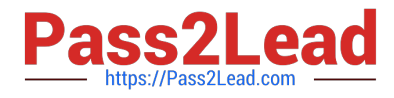

# SQL>CREATEPLUGGABLEDATABASESALESPDB

#### ADMINUSERsalesadmIDENTIFIED 3Y password

ROLES=(dba)

#### DEFAULTTABLESPACEsales

DATAFILE\\' /u01/app/oracle/oradata/cdb1/salesdb/sales01 .dbf\\'SIZE 250M AUTOEXTEND ON

FILE\_NAME\_CONVERT=(`/u01/app/oracle/oradata/cdb1/pdbseed/\\',

\\'/u01/app/oracle/oradata/cdb1/salesdb/\\')

#### STORAGE(MAXSIZE2G)

PATK\_PREFIX=\\'/u01/app/oracle/oradata/cdb1/SALESPDB\\';

#### Which statement is true?

A. SALESPDB is created and is in mount state.

B. PDB creation fails because the D3\_file\_name\_convert parameter is not set in the CDB.

C. SALESPDB is created and is in read/write mode.

D. PDB creation fails because a default temporary tablespace is not defined for SALESPDB.

Correct Answer: A

We need seed tablespace to create new plugable db. Reference: /u01/app/oracle/oradata/orcl/pdbseed/sysaux01.dbf /u01/app/oracle/oradata/orcl/pdbseed/system01.dbf By default. Seed has two tbs.

# **QUESTION 3**

Which statement is true regarding the creation of nested plans using the Oracle Resource Manager?

- A. Only one nested subplan is allowed per parent plan
- B. The plans can be nested up to four levels.
- C. Nested plans only control resources used by recursive SQL
- D. Nested plans control only the degree of parallelism and I/O requests
- E. Each nested plan gets a proportion of the CPU resources assigned to its parent group.

Correct Answer: E

#### **QUESTION 4**

You are administering a database that supports a data warehousing workload and is running in noarchivelog mode. You use RMAN to perform a level 0 backup on Sundays and level 1 incremental backups on all the other days of the week.

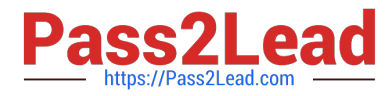

One of the data files is corrupted and the current online redo log file is lost because of a media failure.

Which action must you take for recovery?

A. Restore the data file, recover it by using the recover datafilenoredo command, and use the resetlogs option to open the database.

B. Restore the control file and all the data files, recover them by using the recover database noredo command, and use the resetlogs option to open the database.

C. Restore all the data files, recover them by using the recover database command, and open the database.

D. Restore all the data files, recover them by using the recover database noredo command, and use the resetlogs option to open the database.

Correct Answer: B

See Example 3-6 Recovering a NOARCHIVELOG Database STARTUP FORCE NOMOUNT; RESTORE CONTROLFILE; # restore control file from consistent backup ALTER DATAB ASE MOUNT; RESTORE DATABASE; # restore data files from consistent backup RECOVER DATABASE NOREDO; # specify NOREDO because online redo logs are lost ALTER DATABASE OPEN RESETLOGS; Reference: https://docs.oracle.com/database/121/RCMRF/rcmsynta2001.htm#RCMRF140

# **QUESTION 5**

Which two statements are true about roles in multitenant container databases (CDBs)?

- A. Local roles can be granted to local and common users.
- B. A common role can be granted only to a common user.
- C. A common user can create a local role by default in any pluggable database (PDB) that is plugged in to a CDB.
- D. A common role can be granted only system privileges.
- E. The root container can have both local and common roles.
- F. A local role can be assigned to a common role in a PDB.

Correct Answer: DF

[Latest 1Z0-067 Dumps](https://www.pass2lead.com/1z0-067.html) [1Z0-067 PDF Dumps](https://www.pass2lead.com/1z0-067.html) [1Z0-067 Exam Questions](https://www.pass2lead.com/1z0-067.html)